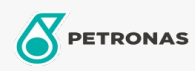

Graxa

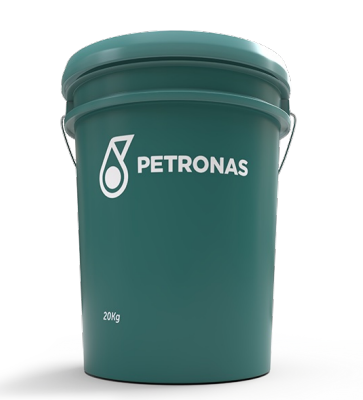

## **PETRONAS TUTELA MR-2 EP**

## Faixa:

Longa descrição: PETRONAS Tutela MR-2 EP é uma graxa de textura suave, contendo aditivos EP (extrema pressão), o que forma uma camada lubrificante que é altamente resistente aos desgastes mecânicos que ocorrem em partes altamente solicitadas com rolamentos deslizantes sujeitos também aos choques de cargas. Formulada com óleo básico mineral selecionado, espessante de lítio e eficientes aditivos de extrema pressão, antioxidante, anticorrosivo e inibidores de corrosão. Proporciona alta capacidade de suportar cargas, trabalho em baixa temperatura e possui alto ponto de gota.

**A** Folha de dados do produto

Índice de viscosidade: NLGI 2

Aplicação (s) - para páginas de consumidores: Equipamentos de Construção e Mineração